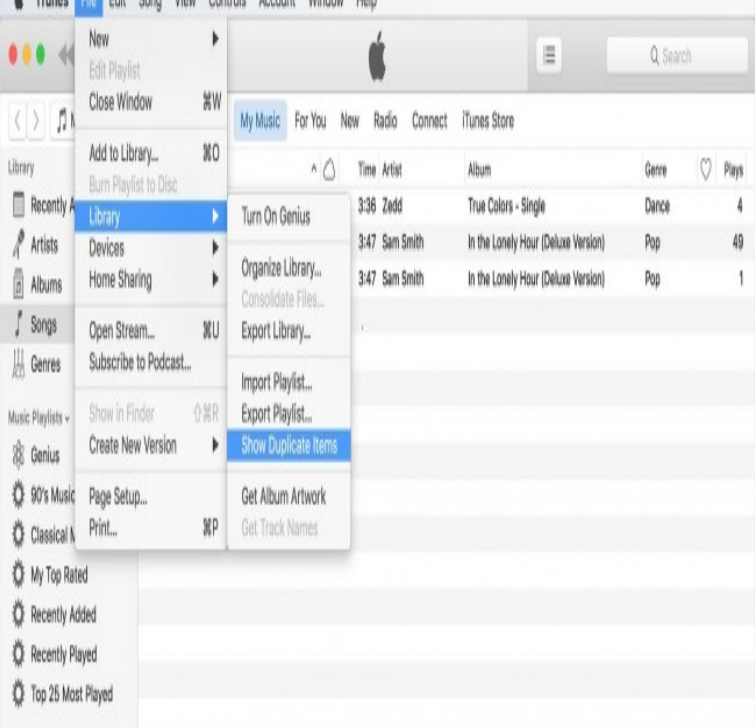

Importing Your Audio Files. Open iTunes. Choose File > Add Folder to Library. Locate the folder on your computer that contains the music you wish to import into iTunes. Once you select your folder you should now see your newly imported files in your iTunes library.How to add music to iTunes library with three different methods explained. Use iTunes Store, Apple Music, or add your own tunes!.Apple Music is one of the best music streaming options when you have a local library of unreleased songs, live concerts, or remixes. But this.22 Jan - 4 min - Uploaded by nickscomputerfix An easy tutorial on how to use iTunes and how to add music files to the iTunes library.When you get a new computer or hard drive, you can move your iTunes library, enabling you to run iTunes on a new machine, and keep the links to these music .iTunes should now transfer all the music present in your library to your iPhone, iTunes will therefore, remove any songs or playlists from your iPhone that are.Do you want to learn how to transfer music from computer to iPhone? You will see how How to Sync Your iTunes Music Library to an iPhone.Adding and updating your music library Importing playlists from other apps like iTunes Using a NAS drive with Sonos Removing your music library.iCloud Music Library is the glue that will hold your personal music collection together with Apple Music. This is not iTunes Match (which was the.But there may be times when you need to get your music back to your iTunes library. Your computer may have crashed, or gotten stolen, and.What are the differences (and overlaps) between iTunes Match, Apple Music, iCloud Music Library and iTunes in the Cloud? And which is the.Apple's iTunes Store used to be more restrictive, but if you've purchased music there in the past eight years, you can play it more places.It's always advisable to make a back-up of your music library that is, a copy of Apple's iTunes Match is a useful option if you don't want to buy an expensive.iTunes alternatives have proven to be better for music library than the official iTunes app for iOS users. Today we will introduce top 5 alternatives to iTunes.Only music stored in the computer's iTunes Music folder (for iTunes libraries) or the My Music folder (for Windows Media Player libraries) will be available in.In this post, learn how to transfer music from iTunes to Android. on your PC (or just transferring them directly from your iTunes library folders.Add music to iTunes if needed. Aside from purchasing music, there are a couple of different ways that you can.The iTunes node in the TRAKTOR browser allows you to directly access all of your tracks and playlists contained in the iTunes Music Library. This is useful if you.Any files in My Music, Downloads, and iTunes folders are automatically In iTunes, export the playlist to a xml file and name it, say, nescopressurecooker.comTo access and play your Amazon Music purchases in iTunes or Windows Media saved on your computer to your iTunes or Windows Media Player library.

[PDF] desktop buying guide 2012 [PDF] saving files

[PDF] motorola hf850 music [PDF] chicago illinois tourist guide [PDF] ac poker guide [\[PDF\] kenmore wine cellar m](http://nescopressurecooker.com/hifirota.pdf)odel 183 [\[PDF\] eton beamer 3 for sale](http://nescopressurecooker.com/ragomoq.pdf)